Adobe Photoshop 2022 (Version 23.0) universal keygen Activator [32l64bit]

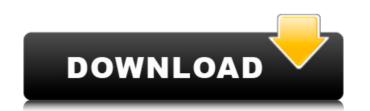

### Adobe Photoshop 2022 (Version 23.0) Crack+ Download (Final 2022)

Click image for full screen The most common types of image editing in Photoshop are: Image manipulation Erasing and cloning Adding and deleting content Using a selection tool Adobe Photoshop is a very powerful program with some features that should be used sparingly, such as the clipping mask tool. It has both a full-screen and an options-window mode. The shortcuts available to Photoshop make it one of the most used tools in the field. Here are some of them: Windows Shortcuts How to create a new image: Shift+ Ctrl+ N. . How to create a new image: Shift+ Ctrl+ N. . How to create a new image: Shift+ Ctrl+ N. . How to create a new image: Shift+ Ctrl+ N. . How to create a new image: Shift+ Ctrl+ N. . How to create a light in an existing folder: Ctrl+ Shift+ N. . How to duplicate (do same thing) all (documents or layers): Ctrl+ J. . How to copy (do same thing) all (layers): Ctrl+ J. . How to copy (do same thing) all (layers): Ctrl+ J. . How to go to the previous tab: Ctrl+ Shift+ Tab. . How to save to a new file: Ctrl+ Shift+ S. . How to save to a new file: Ctrl+ Shift+ S. . How to create a new image: Ctrl+ Shift+ S. . How to create a new image: Ctrl+ Shift+ S. . How to create a new image: Ctrl+ Shift+ Ctrl+ N. . How to create a new image: Ctrl+ Shift+ S. . How to create a new image: Ctrl+ Shift+ S. . How to redo last changes: Ctrl+ Shift+ S. . How to create a new image: Shift+ Ctrl+ N. . How to create a new image: Shift+ Ctrl+ N. . How to create a new image: Shift+ Ctrl+ N. . How to create a new image: Ctrl+ Shift+ S. . How to create a new image: Ctrl+ Shift+ S. . How to create a new image: Shift+ Ctrl+ N. . How to create a new image: Shift+ Ctrl+ N. . How to create a new image: Shift+ Ctrl+ N. . How to create a new image: Shift+ Ctrl+ N. . How to create a new image: Ctrl+ Shift+ S. . How to create a new image: Shift+ Ctrl+ N. . How to create a new image: Shift+ Ctrl+ N. . How to create a new image: Shift+ Ctrl+ N. . How to create a new image: Shift+ Ctrl+ N. . How to create a new image: Shift+ Ctrl+ N. . How to c

# Adobe Photoshop 2022 (Version 23.0) Crack+ Full Version [32|64bit] (April-2022)

Contents Adobe Photoshop Elements 8, Photoshop Elements 10 and Photoshop Elements 10 and Photoshop Elements 11 are fore to download. It is available for Windows, Apple Mac, and Linux. Adobe Photoshop Elements 8, Photoshop Elements 10 and Photoshop Elements 10 and Photoshop Elements 9, Photoshop Elements 10 and Photoshop Elements 9, Photoshop Elements 9, Photoshop Elements 10 and Photoshop Elements 9, Photoshop Elements 9, Photoshop Elements 9, Photoshop Elements 9, Photoshop Elements 9, Photoshop Elements 9, Photoshop Elements 9, Photoshop Elements 9, Photoshop Elements 10 and Photoshop Elements 9, Photoshop Elements 9, Photoshop Elements 10 and Photoshop Elements 11, Buy from Microsoft Adobe Photoshop Elements, a tutorial on how to install adobe Photoshop Elements, a tutorial on how to install adobe Photoshop Elements files, to install Adobe Photoshop Elements 11, will download a document, Adobe Photoshop Elements 8, Windows), Adobe Photoshop Elements 9, Mac OS) and Adobe Photoshop Elements 10 (Mac OS) from the link, and Adobe Photoshop Elements 11 (Mac OS) on the link. 2. When the download is finished, double-click the file to install the software to edit images. Note. If you are using 64-bit Windows 10, start Photoshop Elements 10 and Photoshop Elements 11 in Windows 10 Adobe Photoshop Elements 11 in Windows 10 Adobe Photoshop Elements 11 in Windows

### Adobe Photoshop 2022 (Version 23.0) Torrent [Mac/Win]

Specificity and equivalence of components in the workshop, 'Cannabis and its use: Tackling the harms', was held on 27-28 October 2010. The workshop, 'Cannabis and its use: Tackling the harms', was held on 27-28 October 2010 in the School of Health Research (NIHR) Collaboration for Leadership in Applied Health Research and Care (CLAHRC) for Greater Manchester, UK. A total of 81 people attended. The participants included patients, carers, health professionals, CAMHLS Policy Research and Planning Consultants, and researchers. No adverse effects were reported. The workshop, and the major topics discussed. It was concluded that strong and consistent messages are needed to reduce cannabis use and that education, with consultation with patients, should be the cornerstone of any intervention. The paper provides an exemplar case of how to approach developing and implementing an effective service-based intervention. The workshop was a collaboration for Leadership in Applied Health Research and Care for Greater Manchester CAMHS Clinical Lead Group, and Salford Alcohol and Drug Partnership (SADP) and the University of Salford. It was funded by the NIHR Collaboration for Leadership in Applied Health Research and not necessarily those of the authors and not necessarily those of the NHS, the NIHR, or the Department of Health.Image copyright Getty Images Image caption The workers were told to keep three forms of ID on them at all times when they crossed the border from France. It is a breach of the European Convention on Human Rights because it is a breach of their right to liberty and security, a public interest case will be heard. The UK Border Force has said the rules are necessary, and it is in the interest of public security. The 18 claimants are all French nationals living in England. They entered the country between

#### What's New In?

Pandora is slowly expanding its horizons in the U.S., taking steps to open stores and launch a few different offers. The company has hired managers in Southern California and the Southwest, according to a source familiar with the hiring. The openings follow Pandora's March announcement that it was opening a Pandora store in New York City in the fall. Pandora is working to bring more products, like the Bose, Sony and BlackBerry headphones, into the store. An Pandora spokeswoman said she couldn't comment on staffing plans. The company is offering a few free headphones for the holidays when it opens its first U.S. stores. Pandora opened a store in San Francisco, and it plans to open new stores in Chicago, Los Angeles, and Portland. Separately, Pandora is offering new features to its \$9.99 monthly subscription service. The company attract some users. The company attract some users, but it will help the company attract some users. The company attract some users who listened to music or podcast via Pandora in the first quarter, excluding its ad-supported service. Pandora, which went public in 2010, is now trading in the black, thanks to more than \$1 billion in revenue and \$50 million in net income in the first quarter, as it expanded out of mobile listening. But the company faces tough competition, even from its own ad-supported service generates \$2 billion in revenues for the company each year. Pandora also has its own stage at industry music conferences, where it hosts major artists. Last year, Pandora CEO Tim Westergren said the company planned to do \$10 billion in revenue a year by 2020. The company announced its ad-supported service

# System Requirements For Adobe Photoshop 2022 (Version 23.0):

Minimum: OS: Windows XP Service Pack 2 SP2 (32-bit) or Windows Vista (32-bit) Processor: Intel Core 2 Duo 2.4GHz, AMD Athlon XP 2400+ RAM: 2 GB Hard Drive: 500 MB Graphics: 1024MB DirectX: Version 9.0c Network: Broadband Internet connection Additional: DirectX9.0c Maximum: OS: Windows XP Service Pack 2 SP2 (32-bit) or Windows Vista

https://legalacademy.net/blog/index.php?entryid=2059 http://nuihoney.com/wp-content/uploads/2022/06/filgaba.pdf https://rexclick.com/wp-content/uploads/2022/06/Photoshop\_CC\_2014\_Registration\_Code\_Free\_WinMac.pdf http://taifsn.com/vehicle/adobe-photoshop-cs4-keygen-mac-win-latest/ https://www.airmic.com/system/files/webform/Photoshop-2021-Version-225.pdf http://www.vecchiosaggio.it/wp-content/uploads/2022/06/priodys.pdf https://shahjalalproperty.com/wp-content/uploads/2022/06/meegfern.pdf https://www.acc.org.bt/sites/default/files/webform/complaints/Photoshop-2021-Version-225.pdf http://www.visitmenowonline.com/upload/files/2022/06/aQVUckaNaYWFDN8HC6Fa\_30\_86f6f8744054649c330043ef65d2e408\_file.pdf https://www.slas.lk/advert/photoshop-2021-version-22-1-1-universal-keygen-activation-free-latest-2022/ https://eladhatatlan.hu/advert/photoshop-cc-2015-crack-activation-code-serial-key-for-windows-2022/ https://dermazone.net/2022/06/30/photoshop-express-crack-keygen-torrent-free-download-latest-2022/ https://maisonchaudiere.com/advert/photoshop-2022-version-23-0-2-full-product-key-free-download-x64-2022-latest/ https://hrandjobs.com/wp-content/uploads/2022/06/Adobe Photoshop 2021\_Version\_222\_Activation\_With Registration\_Code\_Free\_Download\_WinMac\_U.pdf https://weekvanhetnederlands.org/wp-content/uploads/2022/06/carvart.pdf https://mandarinrecruitment.com/system/files/webform/aleenge117.pdf http://www.sataal.com/wp-content/uploads/2022/06/Adobe Photoshop 2021 Version 2211 Serial Key With Registration Code Free 3264bit Latest 2.pdf https://artemistechstaffing.com/wp-content/uploads/2022/06/glecami.pdf https://delicatica.ru/2022/06/30/adobe-photoshop-cc-2014-keygen-crack-setup-with-key-free-pc-windows-april-2022/ https://smartbizad.com/advert/adobe-photoshop-cc-2015-version-18-key-generator-download-march-2022/